# INSTRUCTION OF CROSS-BORDER TRACKING TOOL

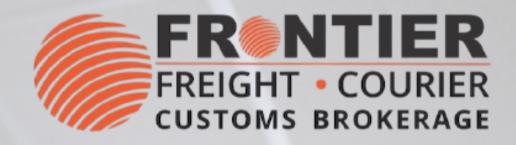

# FR

### LOG-IN

To start, enter your username and password. To get username and password leave your request in **Become a Client** 

### **INTERFACE**

The user friendly-interface meets you with a Welcome page. The interface includes Rates, Orders and Tracking.

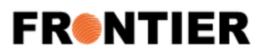

Orders Tracking Rates

### Welcome!

Please use the navigation links at the top of the page.

Thank you for choosing Frontier Supply Chain Solutions Inc.

### News

There are no recent news posts. Click below for older news items

Older than 30 days...

| FR®NTIER<br>WebSHIP |
|---------------------|
| Username:           |
| Password:           |

Login

Note: Certain versions of Internet Explorer are not supported. For optimal performance, please use Google Chrome or Mozilla Firefox

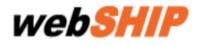

Logout

|  |  | ~ |
|--|--|---|
|  |  |   |
|  |  |   |
|  |  |   |

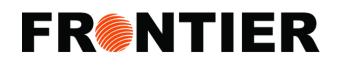

### **INTERFACE: QUOTE**

• Under "Rates" section, get quote of orders.

| FR®NTIE                                                                                                    | R                  |            | web <mark>SHIP</mark>                                                                                                    |
|----------------------------------------------------------------------------------------------------|--------------------|------------|----------------------------------------------------------------------------------------------------|
|                                                                                                    | ERICA Rates Orders | s Tracking | Logout                                                                                                    |
| Shipping fromROSEMONT, IL (IFuel Surcharge:\$0.00Estimate Charge:\$0.00Taxes:\$0.00Accessorials:\$0.00Total Charge:\$0.00 | 0                  | Pro        | Piece(s):         Quantity       at       Weight       Ibs (ea.), L       ×       W       ×       H       Add         Quantity       Weight       Length       Width       Height       Cube Weight       Clear All         Total Pieces: 0       Chargeable Weight: 0       Chargeable Weight: 0       Skid(s):         Quantity       Quantity       Guantity       Guantity       Guantity |
| Calculate                                                                                                    |                    |            | Only add skid(s) if skid rates are applicable for your account. Otherwise, please leave blank.  RESIDENTIAL PICKUP TRUCK/VAN NEEDED NSIDE DELIVERY POWER TAIL GATE RESIDENTIAL DELIVERY                                                                                                    |

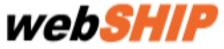

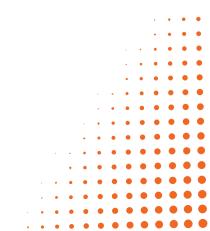

# FR

### **INTERFACE: ORDERS**

- In the "Orders" section, view Date Range, Probill Number, Bill of Lading, etc.
- Click a pdf icon to download the End of Day report.

| P   | SHI       | web         |           |                                | FR®NTIER                  |                                              |                                         |  |  |  |
|-----|-----------|-------------|-----------|--------------------------------|---------------------------|----------------------------------------------|-----------------------------------------|--|--|--|
|     | Logou     |             |           |                                | rders Tracking            | ICA Rates O                                  | PEL                                     |  |  |  |
| ×   |           |             |           |                                |                           | er! Click Continue Order to continue.        | You currently have an unsubmitted or    |  |  |  |
| der | Continue  |             |           | working on your current order. | button to make a continue | ociated with it, or click the Continue Order | ck on an order to view the probills ass |  |  |  |
|     |           |             |           |                                |                           |                                              | Probills Archived                       |  |  |  |
|     | End of Da | Total Skids | Total Pcs | Total Lbs                      | Total Shipments           | Placed On                                    |                                         |  |  |  |
|     | End of Da | Total Skids | Total Pcs | <b>Total Lbs</b><br>299.0      | Total Shipments           | Placed On<br>Jun 5, 2023                     | Probills Archived rder PSPNA-0000710    |  |  |  |
|     |           |             |           |                                |                           |                                              | rder                                    |  |  |  |
|     | PDF       | 0           | 23        | 299.0                          | 23                        | Jun 5, 2023                                  | rder<br>PSPNA-0000710                   |  |  |  |

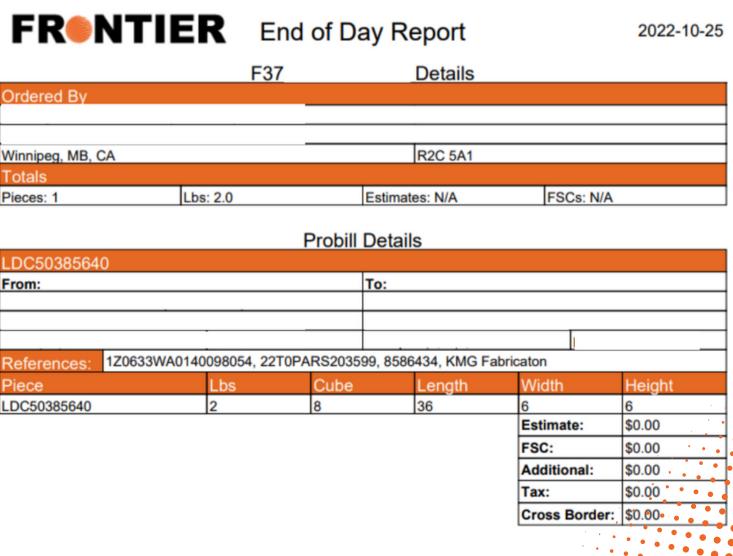

From:

# FR®NTIER

### **INTERFACE: TRACKING**

- In the "Tracking" section, track existing shipments by:
  - Date Range (From and To)
  - Probill Number
  - Bill of Landing
  - Shipper
  - Reference Number
  - Invoices
  - Consignee
- Use "Export Results to CSV" to download your report.

Search for the probill that you would like to track.

| Search Criteria                  |             |                  |                |                      |          |                     |              |             | ^                |     |
|----------------------------------|-------------|------------------|----------------|----------------------|----------|---------------------|--------------|-------------|------------------|-----|
| Pickup Date(dd/mm/yyyy):         |             |                  |                |                      |          |                     |              |             |                  |     |
| From 08/05/2023                  | 07/06/2023  |                  |                |                      |          |                     |              |             |                  |     |
| Probill Number:                  |             | F                | Reference Numb | per:                 |          |                     |              |             |                  |     |
| Shipper:                         |             | C                | Consignee:     |                      |          |                     |              |             |                  |     |
| Search Clear                     |             |                  |                |                      |          | E                   | port Result  | is to CS    | V                | )   |
|                                  |             |                  |                |                      |          |                     |              |             |                  |     |
| Search Criteria                  |             |                  |                |                      |          |                     |              |             |                  | ^   |
| Pickup Date(dd/mm/yyyy):         |             |                  |                |                      |          |                     |              |             |                  |     |
| From 08/05/2023                  | 06/2023     |                  |                |                      |          |                     |              |             |                  |     |
| Probill Number:                  |             |                  | Reference Numb | er:                  | _        |                     |              |             |                  |     |
| Shipper:                         |             |                  | Consignee:     |                      |          |                     |              |             |                  |     |
| Search Clear                     |             |                  |                |                      |          |                     | Exp          | oort Result | ts to CSV        |     |
| Pro<br>Bill # Status + Shipper + |             | rickup<br>¢ate ≑ | ¢              | Delivery<br>Location | Pieces ≑ | Skids <sup>\$</sup> | Weight(Ib) 🌻 | eta 🗘       | Delivery<br>Date | ¢   |
| 10165424                         | ROSEMONT, J | un 6, 2023       | Emily Schwarz  | NORTH                | 1        | 0                   | 2            | Jun 19,     |                  | ••• |

| Pickup Da                                                 | ate(dd/mm/y                          | /ууу):  |             |                     |                             |          |          |                     |             |           |                     |
|-----------------------------------------------------------|--------------------------------------|---------|-------------|---------------------|-----------------------------|----------|----------|---------------------|-------------|-----------|---------------------|
| From 08/                                                  | 05/2023                              | ± ±<br> | To 07/06/20 | 023                 |                             |          |          |                     |             |           |                     |
| Probill Nu                                                | mber:                                |         |             | F                   | Reference Num               | ber:     |          |                     |             |           |                     |
| Shipper:                                                  |                                      |         |             | (                   | Consignee:                  |          |          |                     |             |           |                     |
| Search                                                    | Clear                                |         |             |                     |                             |          |          | E                   | xport Resul | ts to CS  | SV                  |
|                                                           |                                      |         |             |                     |                             |          |          |                     |             |           |                     |
|                                                           |                                      |         |             |                     |                             |          |          |                     |             |           |                     |
| Search C                                                  | Criteria                             |         |             |                     |                             |          |          |                     |             |           |                     |
| Search C                                                  |                                      | v/)·    |             |                     |                             |          |          |                     |             |           |                     |
| Pickup Da                                                 | ate(dd/mm/yyy                        |         | 7/06/2023   | 5 - 5<br>           |                             |          |          |                     |             |           |                     |
| Pickup Da                                                 | ate(dd/mm/yyy<br>3/05/2023           |         | 7/06/2023   |                     | Reference Num               | ber:     |          |                     |             |           |                     |
| Pickup Da                                                 | ate(dd/mm/yyy<br>3/05/2023<br>umber: |         | 7/06/2023   |                     | Reference Num<br>Consignee: | ber:     |          |                     |             |           |                     |
| Pickup Da<br>From 08/<br>Probill Nu                       | ate(dd/mm/yyy<br>a/05/2023<br>umber: |         | 7/06/2023   |                     |                             | ber:     |          |                     | Ex          | port Resu | ults to             |
| Pickup Da<br>From 08/<br>Probill Nu<br>Shipper:<br>Search | ate(dd/mm/yyy<br>a/05/2023<br>umber: | το 07   | Pickup      | Pickup         Date |                             | Delivery | Pieces * | Skids <sup>\$</sup> |             | port Resu | Ilts to<br>De<br>Da |

# FR®NTIER

### **INTERFACE: TRACKING**

Select one of your shipping options to view the details, including current Status, Estimated Delivery Date, and Tracking Events.

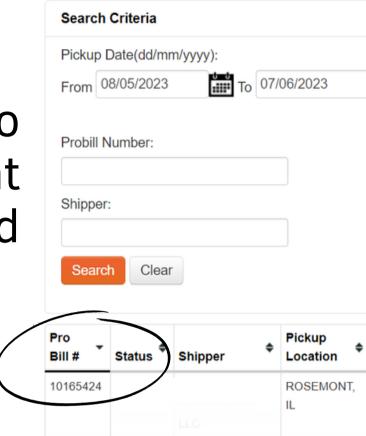

|                     | Pro      |          |           | Pickup   | ¢    | Pickup \$   |               | \$ | Delivery 🔶             |                     |        |                         | <b>.</b>        | Delivery |   |
|---------------------|----------|----------|-----------|----------|------|-------------|---------------|----|------------------------|---------------------|--------|-------------------------|-----------------|----------|---|
|                     | Bill #   | Status * | Shipper   | Location | n Ť  | Date        | Consignee     | •  | Location               | Pieces <sup>‡</sup> | Skids  | Weight(lb) <sup>♥</sup> | ЕТА 📍           | Date     | _ |
|                     | 10165424 |          |           | ROSEMO   | ONT, | Jun 6, 2023 | Emily Schwarz |    | NORTH<br>VANCOUVER, BC | 1                   | 0      | 2                       | Jun 19,<br>2023 |          |   |
|                     |          |          |           |          |      |             |               |    |                        |                     |        |                         |                 |          |   |
| Track Shipments     |          |          |           |          |      |             |               |    | Refere                 | nce Nu              | mbers  |                         |                 |          |   |
| Tracking Number:    | 10165    | 424      |           |          |      |             |               |    | ULSP0                  | 00116939            | 040069 | 50400128173             | 8               |          |   |
| Status:             |          |          |           |          |      |             |               |    |                        |                     | 0.0000 |                         |                 |          |   |
| Deliver To:         | NORT     | H VANC   | OUVER, BC |          |      |             |               |    | LDDB0                  | 163758              |        |                         |                 |          |   |
| Weight:             | 1 lbs    |          |           |          |      |             |               |    | Dill of                | Ladina              |        |                         |                 |          |   |
| Pieces:             | 1        |          |           |          |      |             |               |    | Bill of                | Lading              |        |                         |                 |          |   |
| Skids:              | 0        |          |           |          |      |             |               |    | ULSP00                 | 00116939            | 040069 | 50400128173             | 8               |          |   |
| Estimated Delivery: | Jun 19   | , 2023   |           |          |      |             |               |    |                        |                     |        |                         |                 |          |   |

### **Tracking Events:**

| Shipment Record Received | N/A | 06/06/2023 at 04:16 PM |
|--------------------------|-----|------------------------|
|                          |     |                        |

| ١ | l |   | 1 | U |
|---|---|---|---|---|
|   |   |   |   |   |
|   | ٠ | ٠ | ٠ | ٠ |
|   | ٠ | ٠ | ٠ |   |

### Reference Number:

| Consignee: |  |  |
|------------|--|--|
|            |  |  |

Export Results to CSV

~